<span id="page-0-0"></span>**Bash**

#### **re-run as other user**

```
if [ $UID == 0 ]; then
     exec su -c "$0" john
fi
```
## **Check if command is installed**

```
if ! command -v "${TOOL}" &>/dev/null; then
     echo " Command ${TOOL} not found. Please install it"
     exit 1
fi
```
and use it inside loop:

for tool in **awk bc sed**; do .... done

### **Output**

```
DEBUG() {
     if [ $DEBUG_ENABLE -eq 1 ]; then
     >&2 echo "DBG: $@"
     fi
}
```
### **Variables with space**

```
# Treat arguments as parts of one argument
declare DST=$*
# Use double colons to pass argument with spaces
nice ionice -c idle btrfs filesystem defragment -v -r -czlib "${DST}"
```
Quote problematic characters to use in shell invocation:

QUOTED\_VAR="**\${VAR@Q}**"

### **Default values**

```
${parameter:-word}
```
 If parameter is unset or null, the expansion of word is substituted. Otherwise, the value of parameter is substituted.

FOO=*\${VARIABLE:-default}*

Or, which will assign to VARIABLE as well:

```
FOO=${VARIABLE:=default}
```
# **reading in loop without subshell**

```
var=0
while read file
do
   echo $file; var=1
done < <(ls -1 /tmp/)
```
#### **'read' insid loop**

In loop where stdin is redirected the easiest way to use read is:

```
TTY=`tty`
while read ...
do
   read CTRLC < ${TTY}
done < somedata
```
# **concatenate output (subshell)**

```
( command1 ; command2 ; command3 ) | cat
command1 ; command2 ; command3 ; } > outfile.txt
```
# **leading zeros / octal**

To interpret a number as decimal, use 10#n form, eg. 10#09

```
VAR=077; echo $(($VAR+1))
# 64
```

```
# specify base method
VAR=077; echo $((10#$VAR+1))
# 78
# strip leading zeros method
VAR=077; VAR=${VAR#0}; echo $(($VAR+1))
# 78
```
### **include/source other scripts**

Possible test scenario:

- 1. call using from another directory full path /home/user/bin/myscripth.sh
- 2. add /home/user/bin to PATH and then call from another directory by "myscript.sh"
- 3. create symlink to script and call using symlink. Check for relative and absolute symlinks.
- 4. it should work also if it is sourced "source" or "."

The best is to create setup/installer script which hardcode path to one shared script.

Another solutions:

```
#!/bin/sh
MY_DIR=$(dirname $(readlink -f $0))
$MY DIR/other script.sh
DIR=$( cd "$( dirname "${BASH_SOURCE[0]}" )" && pwd )
# Works correctly if script is sourced from another one
DIR="$( cd "$( dirname "${BASH_SOURCE[0]}" )" && cd -P "$( dirname
"${BASH_SOURCE[0]}" )" && pwd )"
```
cur\_file="**\${BASH\_SOURCE[\${#BASH\_SOURCE[@]}** - 1]}" cur\_dir="**\$(dirname "\${cur\_file}")**"

`BASH SOURCE' An array variable whose members are the source filenames where the corresponding shell function names in the `FUNCNAME' array variable are defined. The shell function `\${FUNCNAME[\$i]}' is defined in the file `\${BASH\_SOURCE[\$i]}' and called from `\${BASH\_SOURCE[\$i+1]}'

# **double brackets [[ ]]**

#### **[DBLBRACKETS](http://tldp.org/LDP/abs/html/testconstructs.html#DBLBRACKETS)**

Bash double brackets [Bash](#page-0-0) (extended test command) are safer and provides more features but they are not portable (and not sh compatible). Features:

- 1. not filename expansion. Strings will be take literally (i.e. "name\*").
- 2. operators like || instead of -o

3. regex matching  $=$   $\sim$ 

[[ -e \$file\_name ]]

[ -e "\$file name" ]

# **Check if string contains another string**

not compatible with sh

if  $[$  \$string == \*"word1 word2"\*  $]$  ...

if  $[$  \$string =  $*$ word.\*  $]$  ...

#### **Execute command until fail**

while command; do :; done

From: <https://niziak.spox.org/wiki/> - **niziak.spox.org**

Permanent link: **<https://niziak.spox.org/wiki/linux:bash>**

Last update: **2023/11/23 06:57**

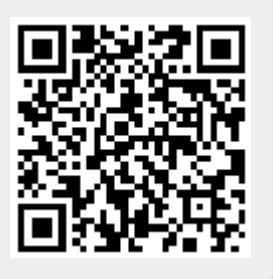